# **LAB 1 – Perl I**

**To get the lab approved, send your code to: david.sundell@plantphys.umu.se**

### **Installation**

OBS: On the course computers these programs are already installed!

ActivePerl: http://www.activestate.com/activeperl

Open Perl IDE: http://open-perl-ide.sourceforge.net/

### **Task 1 - Your first Perl programs**

#### **a) Hello world**

In Open Perl IDE, type the following program:

```
use strict;
use warnings;
```

```
print "Hello world!\n";
```
strict and warnings are packages that help finding bugs in your programs. They should always be included. The print command prints to screen whatever is inside the quotation marks.  $\ln$  prints a new line.

Save the program to file, e.g.  $\text{Task1a.pl}$  (.pl is the common file extension for Perl programs and Open Perl IDE requires this extension). Run the program from the menu: **Run->Run**.

#### **b) Variables**

Type the following program:

```
my \zeta x = 5;
print "x = \frac{5x}{n}";
```
Remember to add strict and warnings. We will skip them in the following examples to save space.

 $\frac{1}{2}x$  is a variable, called a scalar, that can hold any value (string, number, etc). print will not print " $sx$ ", but rather the value of the scalar  $sx$ . Try running the program.

Now add these two lines to the program:

 $$x = "five";$ print " $x = \frac{5x}{n}$ ";

Scalars can be reassigned to hold other values, including values of other types. Try it.

Scalars can also be added, subtracted, etc. Add these lines and see what happens:

```
$x = 5;my \text{ } \text{y = 8;}my \text{ } \text{\$z = } \text{\$x + } \text{\$y;}print "$x + $y = $z \n\rightharpoonup";
```
What happens if you change  $\gamma y$  to a string (e.g. "eight")? Note: Open Perl IDE prints normal output to **Console**, but prints error messages to **Error Output**. The Perl interpreter will run a program adding numbers and strings, but will in addition generate an error message. What does it say?

#### **c) Arrays**

Type the following program:

my  $@n = (1, 2, 3, 4, 5)$ ; print "@n\n";

@n is an array that can hold a sequence of scalars called elements. The print command will print each of the elements of the array separated by spaces. Try it.

Elements of an array are index 0, 1, 2, etc. Add this line:

```
print "\$n[2]\n\|";
```
 $sn[2]$  will access the third element in the array  $@n$ . Since the element of an array is a scalar, we can initiate a new scalar to any element in the array:

```
my $element = $n[2];
print "$element\n";
```
The index itself is also a scalar:

```
my $index = 4;
print "$n[$index]\n";
```
Try it and experiment!

You can also access elements from the end of the array using negative indices. -1 let you access the last element in an array, -2 the second last, etc:

```
print "\$n[-1]\n\|";
```
Perl operates with scalar and array contexts. In a scalar context, an array is simply the number of elements in that array. Try this:

```
my $no_elements = @n;
print "$no elements\n";
```
#### **d) Loops**

Loops are essential in any programming language. The foreach loop iterates through all elements in an array using the default variable  $\varsigma$ :

```
my @n = (1, 2, 3, 4, 5);
foreach (@n) {
   print "$_\n";
}
```
Try to explain what this program does!

You can rename  $\sin$  to any scalar you like:

```
foreach my $element (@n) {
  print "$element\n";
}
```
If you want to know the index of each element, the  $for$  loop is more convenient:

```
for (my \, \, $i = 0; \, $i < 0n ; \, $i++) {
   print "$i: $n[$i]\n";
}
```
This for loop keeps on looping as long as the scalar  $\sin$  is smaller than the number of elements in the array  $\mathfrak{g}_n$  (i.e.  $\zeta$ i  $\langle \mathfrak{g}_n, \zeta \rangle$ ).  $\zeta$  is initiated to zero ( $my \zeta$ ) = 0; and is increased by one in each iteration  $(s_{\perp}+1)$ .

#### **e) Conditions**

Conditions, or if-sentences, are used to control the flow of the program. Try this:

```
my @n = (1, 2, 3, 4, 5);
foreach (@n) {
  if (S = 4) {
    print "The array contains a 4\ln";
   }
}
```
You can abort a loop using last:

```
foreach (@n) {
  if (S = 4) {
    print "The array contains a 4\n";
    last;
  }
}
```
What is the principle diference between this program and the one that did not use last?

### **Task 2 - Some small programs**

Now that you have seen how some of the core commands in Perl works, let's try to write a few real programs. Implement in Perl the algorithms below. Your job is to translate the generic pseudo-code into working Perl code. Each line in the pseudo-code can be translated into one line of Perl code, e.g., the first line of algorithm a) could be "my  $(\frac{5a}{15b}, \frac{5b}{5c}) = (2, 3, -1);$ "

a) Quadratic equation: Solves a quadratic equation of the form  $ax^2 + bx + c$ 

```
1 (a,b,c) \leftarrow three numbers
2 root \leftarrow b<sup>2</sup>-4ac:
3 if root < 04 

 print "No solution!"
5 \times 1 \leftarrow6 x^2 ←
7 print x1 and x2
```
b) Add a constant: Adds a constant to every number in a list:

```
1 list ← list of numbers
2 c \leftarrow constant3 for i \leftarrow 1 to n
4 list<sub>i</sub> ← list<sub>i</sub> + c
5 print list
```
c) Remove duplicates: Removes duplicates in a list

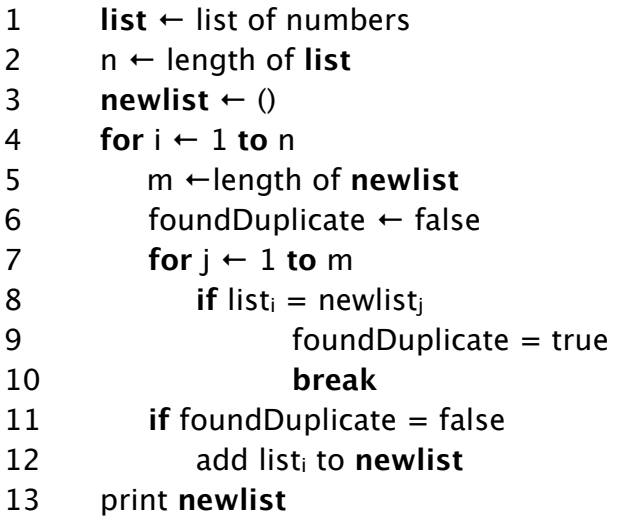

d) Count: Counts from  $(0, 0, ..., 0)$  to  $n = (n_1, n_2, ..., n_m)$ 

```
1 c \leftarrow (0, 0, ..., 0)
2 while forever
3 for i ←m to 1
4 if c_i = n_i5 C_i ← 0
6

 else 
7 C_i \leftarrow C_i + 18

 break
9 print c
10 if c = (0, 0, ..., 0)11 break
```
# **Task 3 - Reading/writing to file**

Write a Perl program that reads in the numbers in numbers.txt and compute the average.

## **Task 4 - Sorting**

Translate the sorting pseudo-code into working Perl code. The first line could be "my  $\texttt{Qarray} = (7, 92, 87, 1, 4, 3, 2, 6)$ ;"

```
1 array ← list of numbers
2 n ← length of array
3 for i \leftarrow 1 to n-1
4 index \leftarrow i
5 for k \leftarrow i + 1 to n
6

 if arrayk < arrayindex
7

 index ← k
8 Swap elements a<sub>i</sub> and a<sub>index</sub>
9 print array
```